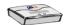

## 🛌 OBi Star Code Features 🥿

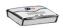

## OBi Star Code Enabled Features Apply to All Voice Services

- \*05 Redial Last Called Number Until Ring or Answer (Periodically)
- \*06 Cancel the Last Repeat Dial Request
- \*07 Redial
- \*69 Call Return
- \*81 Block Caller ID (Persistent Mode)
- \*82 Unblock Caller ID (Persistent Mode)
- \*67 Block Caller ID (One Time)
- \*68 Unblock Caller ID (One Time)
- \*72 Call Forward All (Enter Number + #)
- \*73 Disable Call Forward All
- \*60 Call Forward on Busy (Enter Number + #)
- \*61 Disable Call Forward in Busy
- \*62 Call Forward on No Answer (Enter Number + #)
- \*63 Disable Call Forward No Answer
- \*77 Block Anonymous Calls
- \*87 Unblock Anonymous Calls
- \*56 Enable Call Waiting
- \*57 Disable Call Waiting
- \*66 Repeat Dial
- \*86 Disable Repeat Dial
- \*78 Do Not Disturb Turn On
- \*79 Do Not Disturb Disable
- \*74 Speed Dial Set-Up (Enter SD No. [1-99] then Tel No. + #) ∞
- \*75 Speed Dial Read-Back (Enter SD No.)
- \*76 Clear a Speed Dial (Enter SD No.)
- \*96 Barge-In
- \*98 Blind Transfer
- \*03 Called OBi Will Loopback Media
- \*04 Called OBi Will Loopback RTP Packets
- \*4711 Use G711 Only on the Next Outbound Call
- \*4729 Use G729 Only on the Next Outbound Call
- → Be careful with the Speed Dial Set-Up as this will conflict with the Speed Dials set-up on the OBiTALK portal. The Speed Dials that are set-up on the OBiTALK portal will always overwrite anything set-up via the phone connected to the OBi.

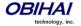